# CHAPTER 7 OBJECTS AND CLASSES

 $\overline{O}$ 

ACKNOWLEDGEMENT: THESE SLIDES ARE ADAPTED FROM SLIDES PROVIDED WITH INTRODUCTION TO PROGRAMMING USING PYTHON, LIANG (PEARSON 2013)

### MOTIVATIONS

• Suppose you want to develop a graphical user interface as shown below. How do you program it?

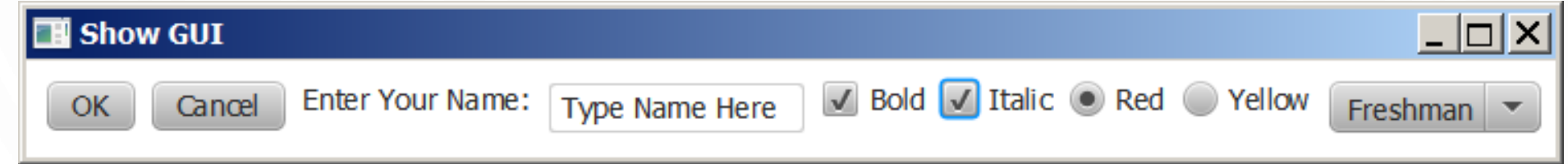

- Facebook?
- Pixar animations?

### WHAT ISN'T "NEW"?

- Some things we have seen and are familiar with, but do not fully understand the details:
	- robot = EasyGoPiGo3() # Robot isn't a regular data type
	- robot.forward() # Using methods tied the a variable's value

#### REVIEW OF DATA TYPES

- **Data type.** Set of values and operations on those values.
- **Primitive types.** Values directly map to machine representation; operations directly map to machine instructions.

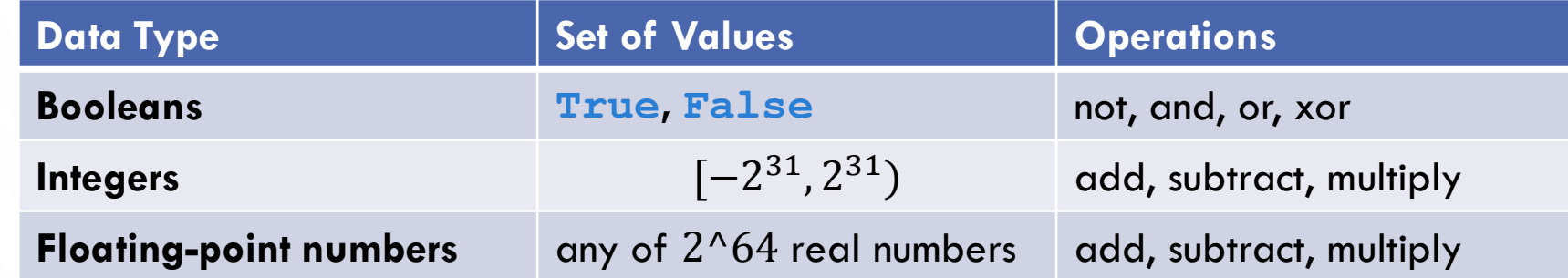

- We want to write programs that process other types of data.
	- Colors, pictures, strings, vectors, polygons, input streams, …

#### OBJECT-ORIENTED PROGRAMMING CONCEPTS

- **Object-oriented programming (OOP)** involves programming using objects
- An **object** represents an entity in the real world that can be distinctly identified. For example, a student, a desk, a circle, a button, and even a loan can all be viewed as objects. An object has a unique identity, state, and behaviors.
	- The **state** of an object consists of a set of **data fields** (also known as **properties**) with their current values.
	- The **behavior** of an object is defined by a set of methods.

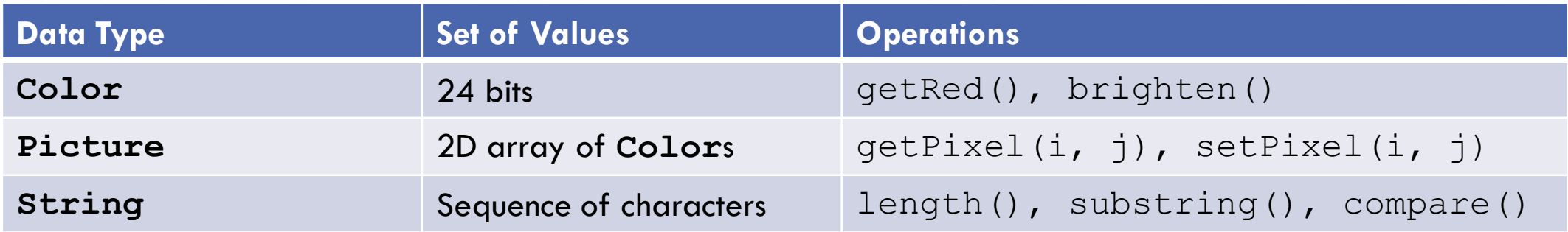

## **OBJECTS**

radiu:

- An **object** has both a state and behavior. The state defines the object, and the behavior defines what the object does.
	- An object **class** defines its possible states and its behaviors
	- An object **instance** is a variable of the object type, i.e., it is a specific "value" or state

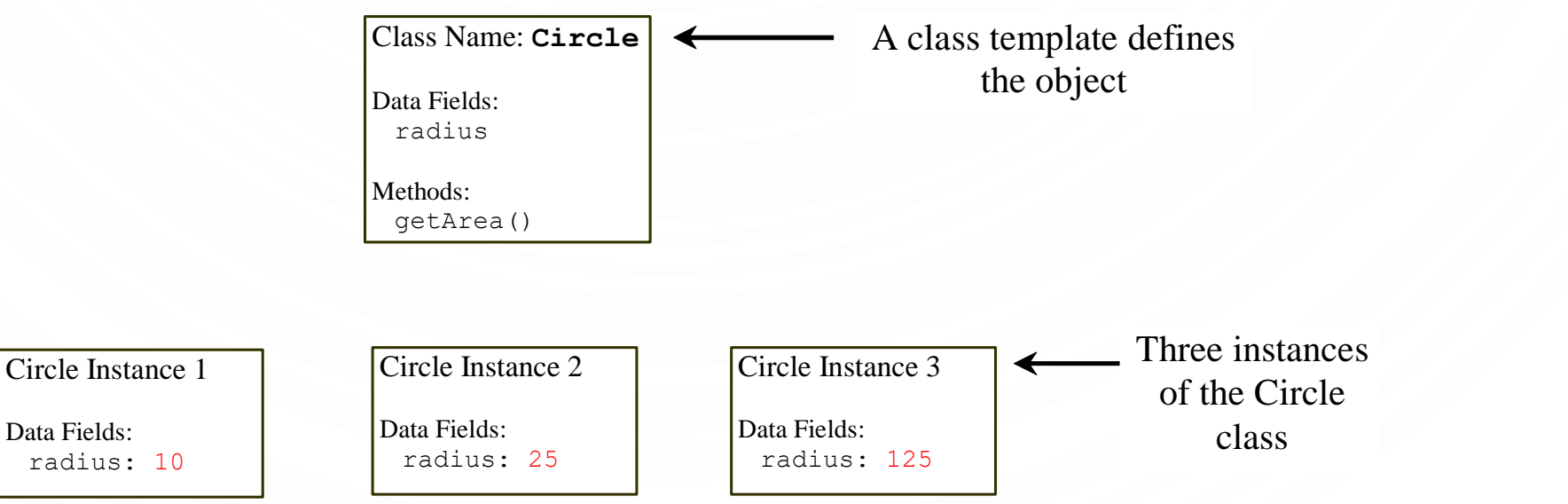

#### CLASSES

- **Classes** are constructs that define objects of the same type
- A Python class uses variables to store data fields and defines methods to perform actions. Additionally, a class provides a special type method, known as *initializer*, which is invoked to create a new object. An initializer can perform any action, but an initializer is designed to perform initializing actions, such as creating the data fields of objects.

#### EXAMPLE CLASS

What else do you notice?

```
import math
class Circle:
 def __init__(self, radius = 1): # Construct a circle
   self. radius = radius # Define data fields
```

```
def getPerimeter(self): # Methods operate on data
 return 2*self.__radius*math.pi
```

```
def getArea(self):
  return self.__radius * self.__radius * math.pi
```
**def** setRadius(**self**, radius): self. radius = radius

Note, \_\_ is two underscores.

**Object** 

reference

# CONSTRUCTING OBJECTS

• Once a class is defined, you can create objects from the class by using the following syntax, called a **constructor**: className(arguments) Object in memory

Data Fields:

init (self, …)

- Example: Cirlce(50)
- What happens?
	- A new object is created in memory for this instance
	- The special method init () is invoked on this new object. The self parameter is automatically set to the newly created object.  $- - -$
	- A reference to the object is returned, so that you can save it in a variable.

#### INSTANCE METHODS

- **Methods** are functions defined inside a class. They are **invoked** by objects to perform actions on the objects. For this reason, the methods are also called *instance methods* in Python. You probably noticed that all the methods including the constructor have the first parameter self, which refers to the object that invokes the method. You can use any name for this parameter. But by convention, self is used.
- Example:
	- $c1 =$  Circle(50)
	- $c2 =$  Circle(30)
	- $a1 = c1.getArea()$  # Here c1 is the self argument  $a2 = c2.\text{getArea}$  () # Here c2 is the self argument

#### ACCESSING OBJECTS

- After an object is created, you can access its data fields and invoke its methods using the dot operator (.), also known as the *object member access operator*.
- Example:
	- $c =$  Circle(50)  $a = c$ .getArea()  $p = c$ .getPerimeter()

- 1. myCircle = Circle(5.0)
- 2. yourCircle = Circle()
- 3. yourCircle.setRadius(100)

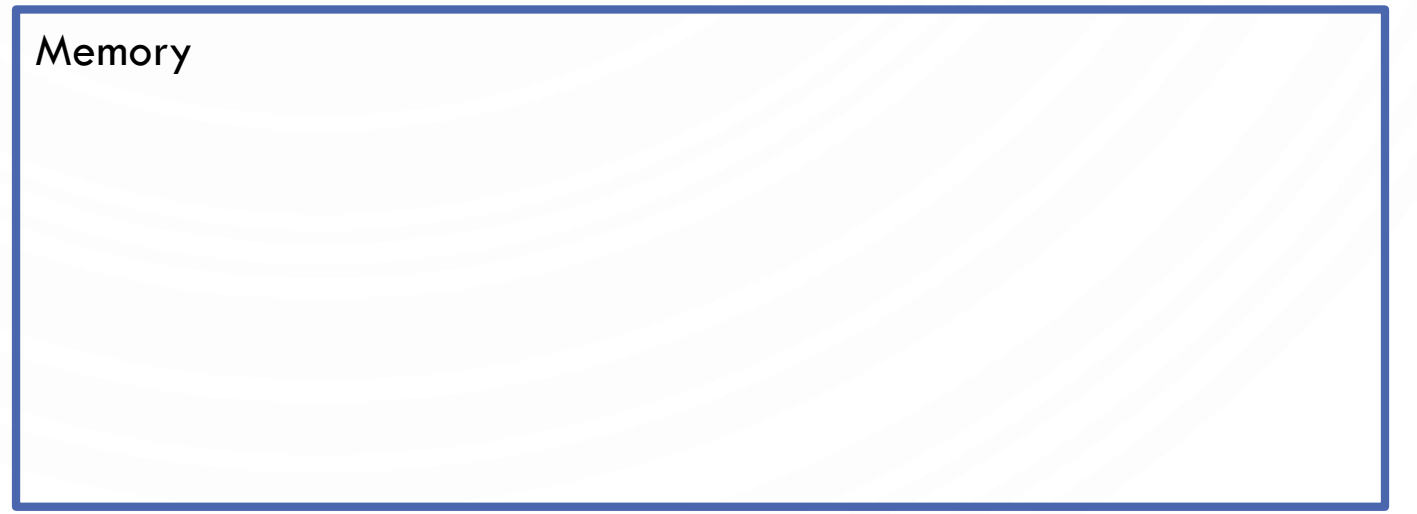

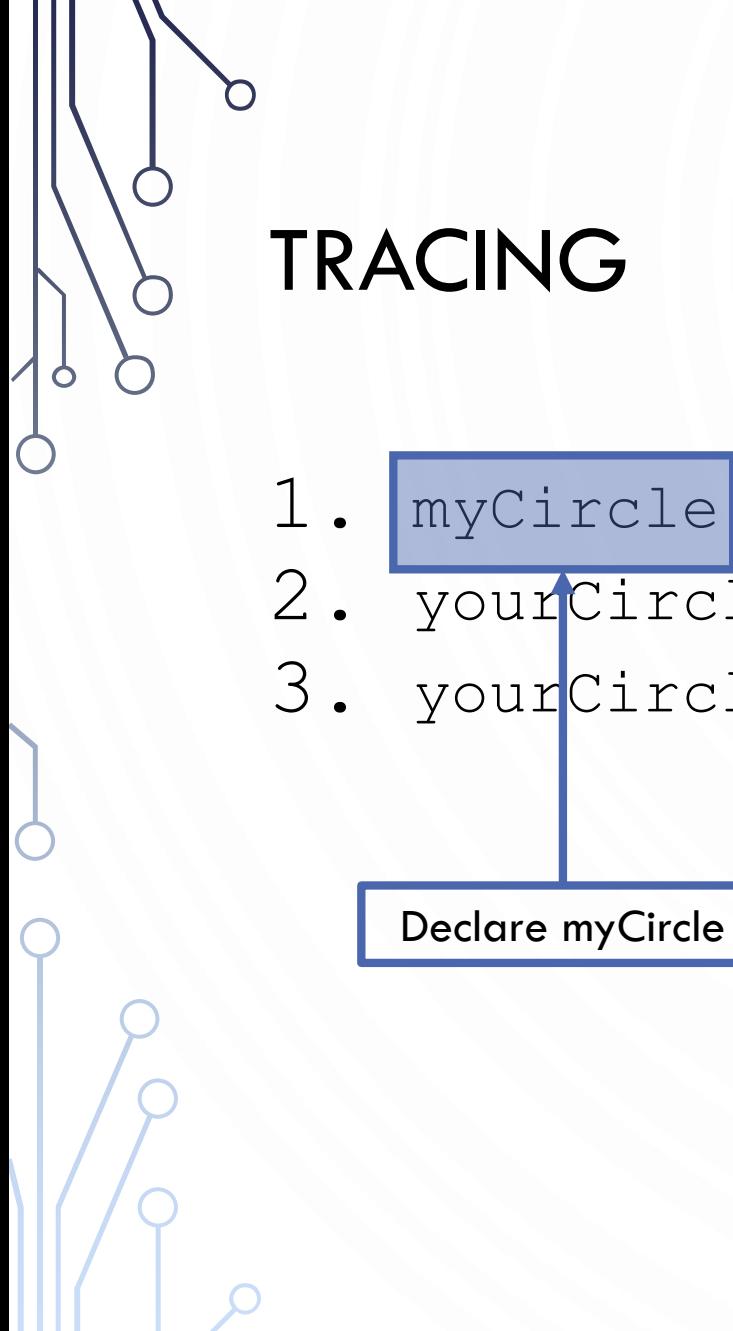

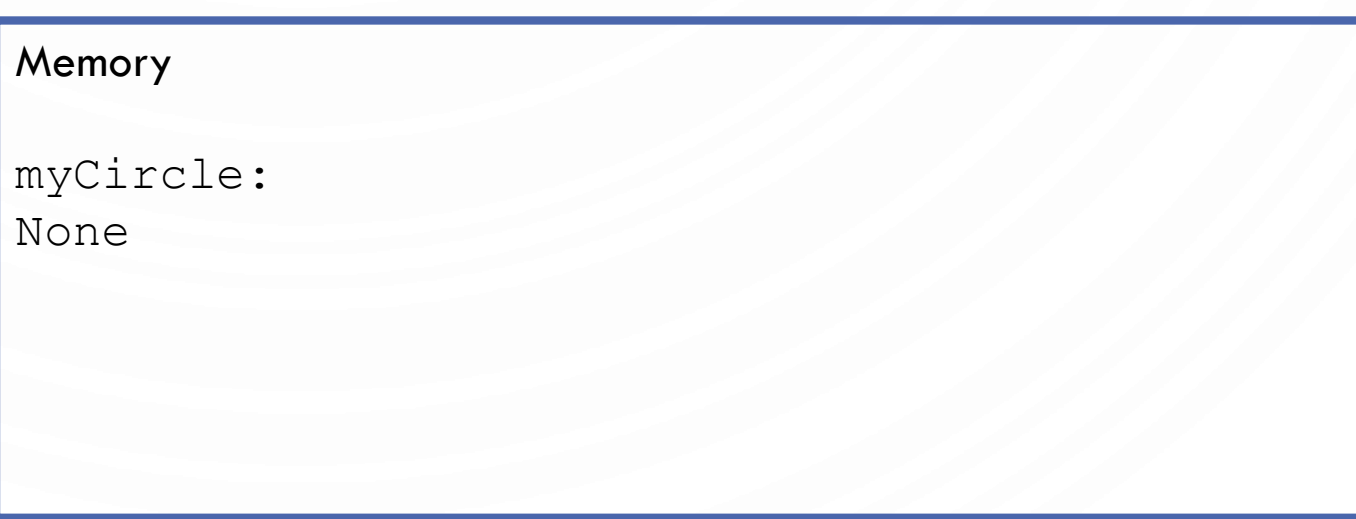

- $1.$   $myCircle$  = Circle(5.0)
- 2. yourCircle = Circle()
- 3. yourCircle.setRadius(100)

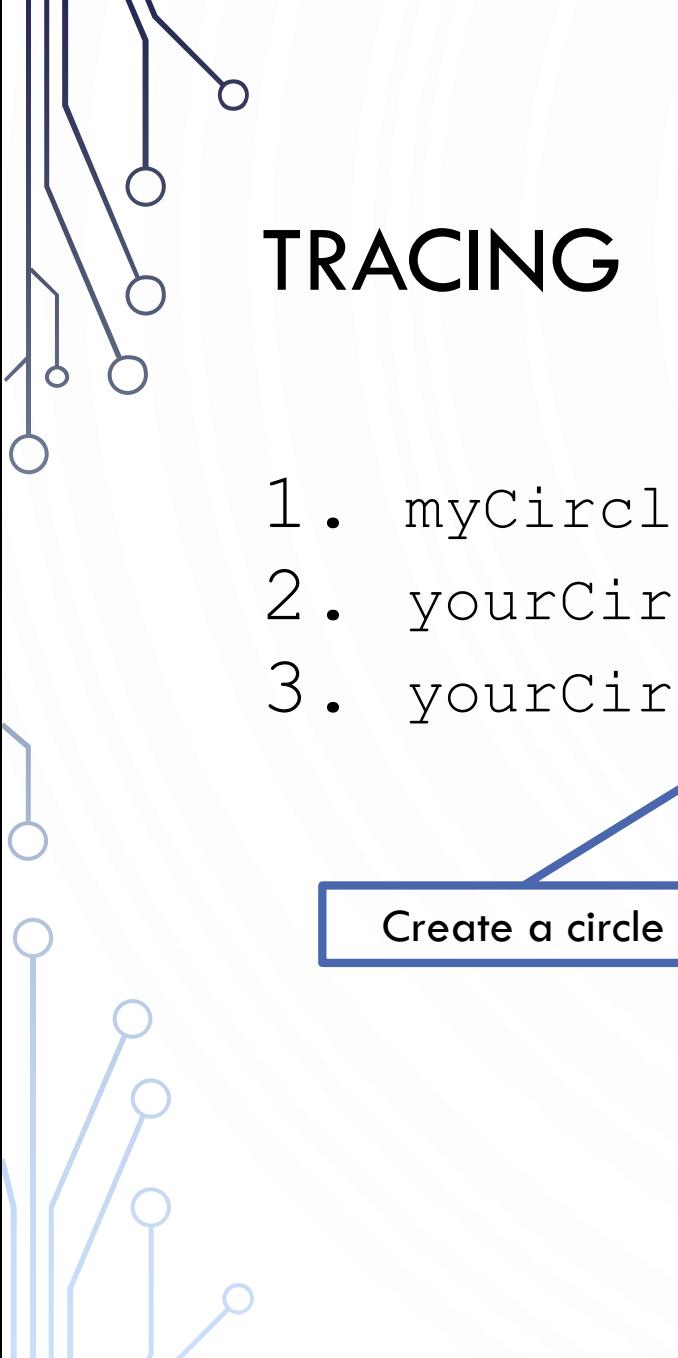

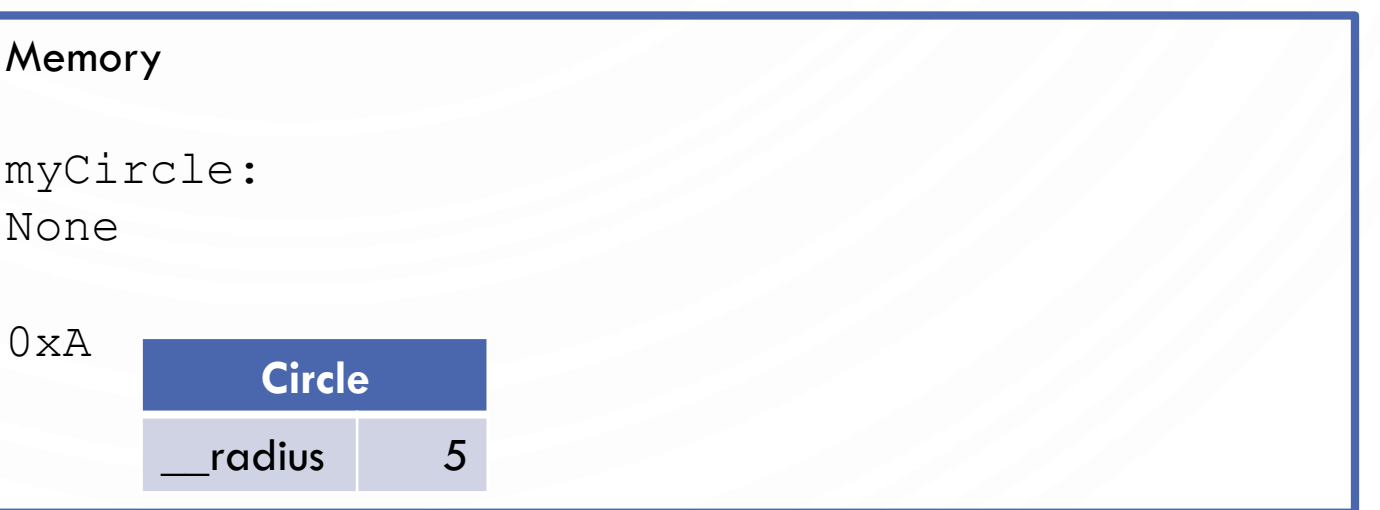

- 1.  $myCircle =  $|Circle(5.0)|$$
- 2. yourCircle = Circle()
- 3. yourCircle.setRadius(100)

1.  $myCircle$  = Circle(5.0)

- 2. yourCirc $\overline{Ye}$  = Circle()
- 3. yourCipcle.setRadius(100)

Assign memory location to reference variable

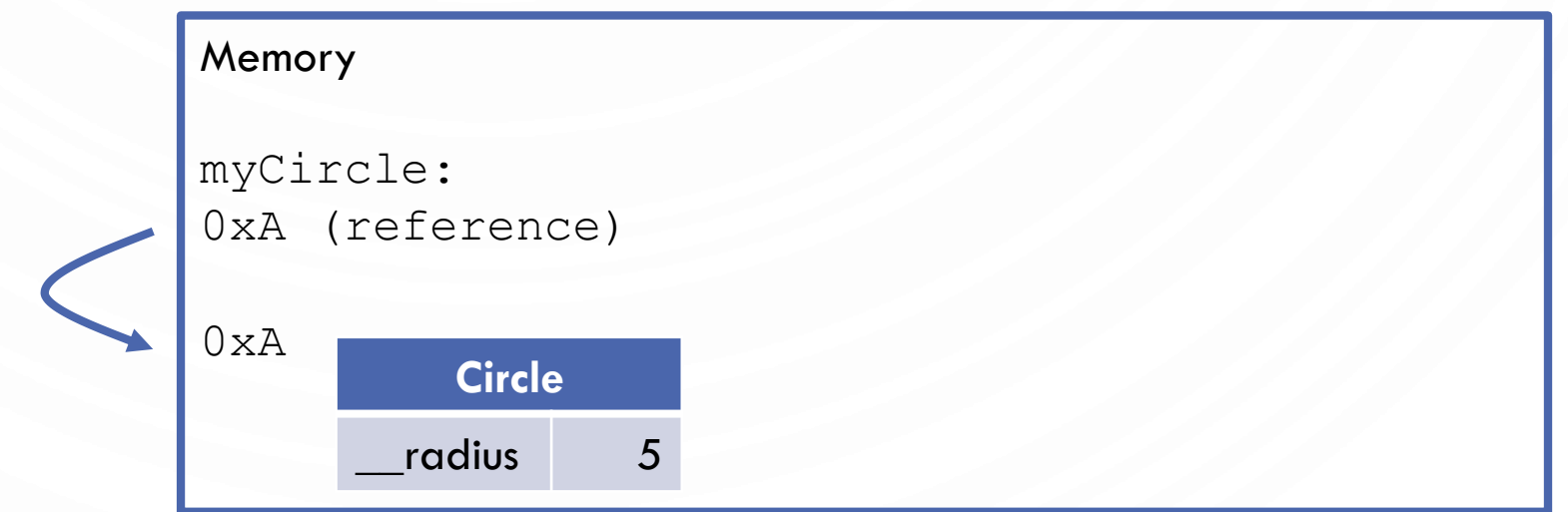

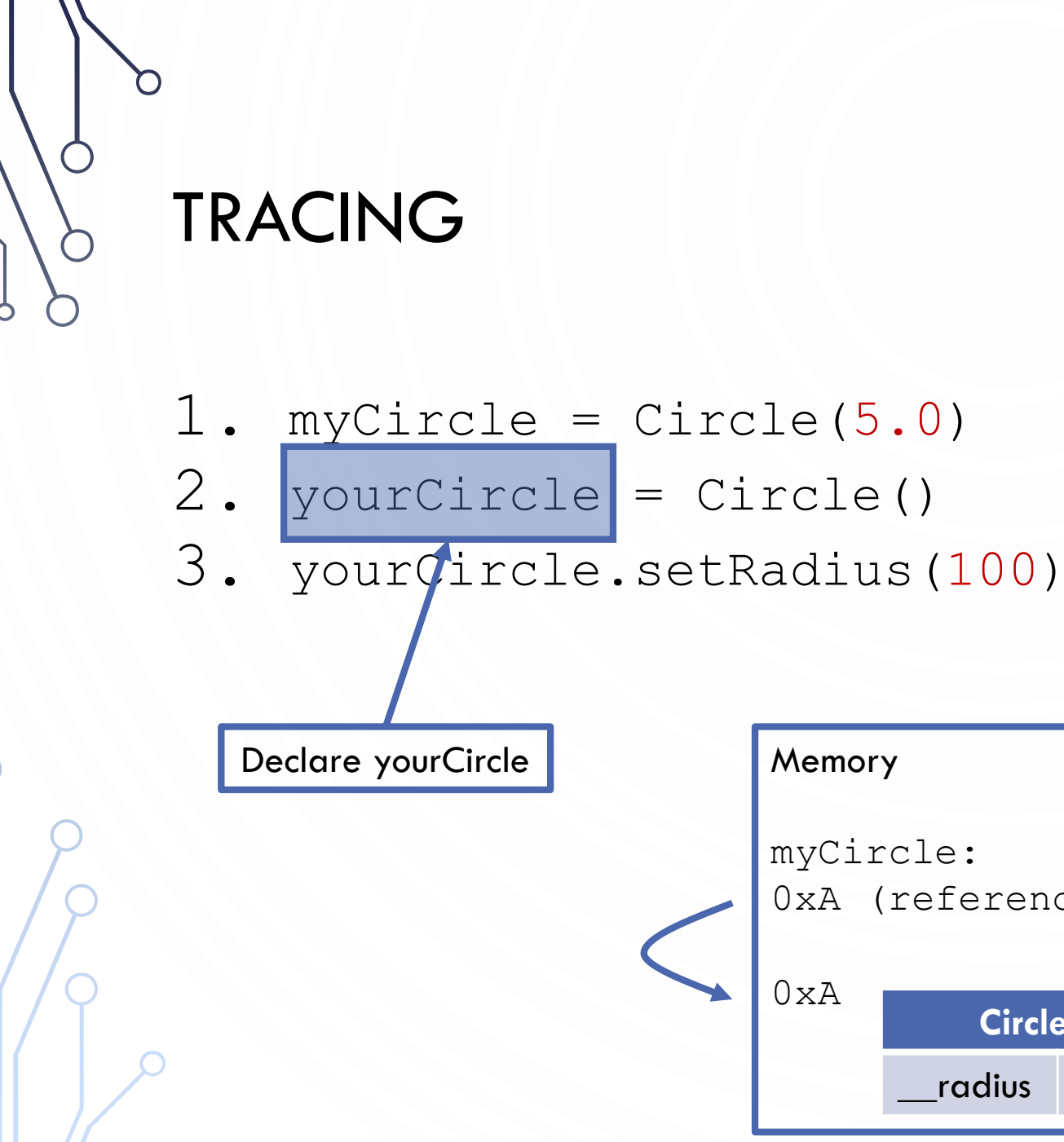

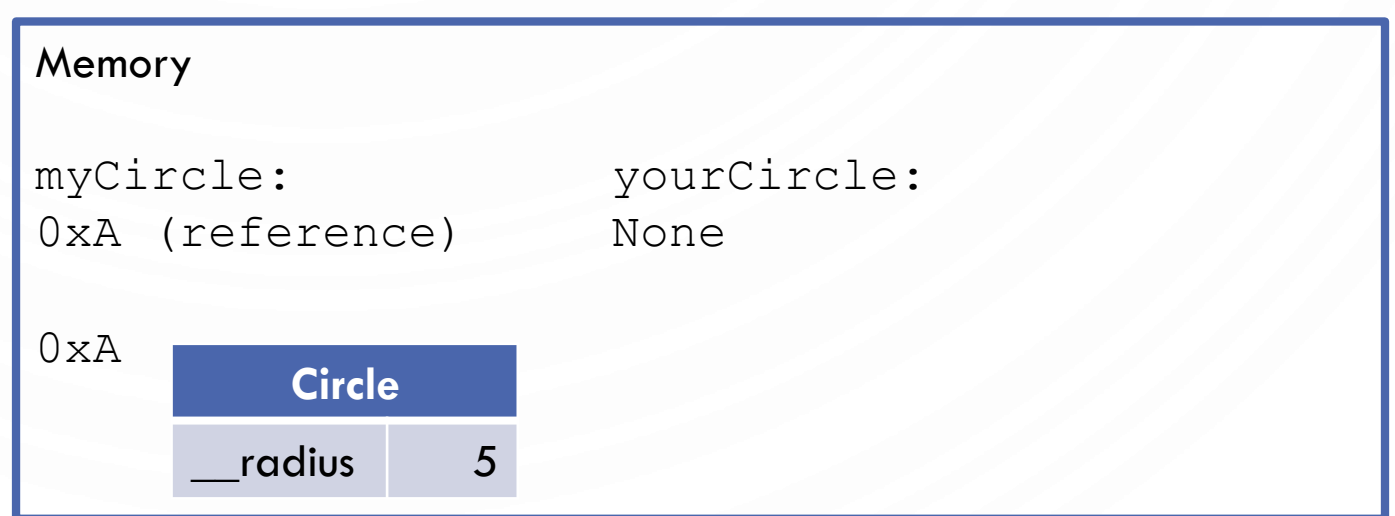

- 1. myCircle = Circle(5.0)
- 2. yourCircle =  $\text{Circle}$  ()
- 3. yourCircle.setRadius(100)

Create a circle

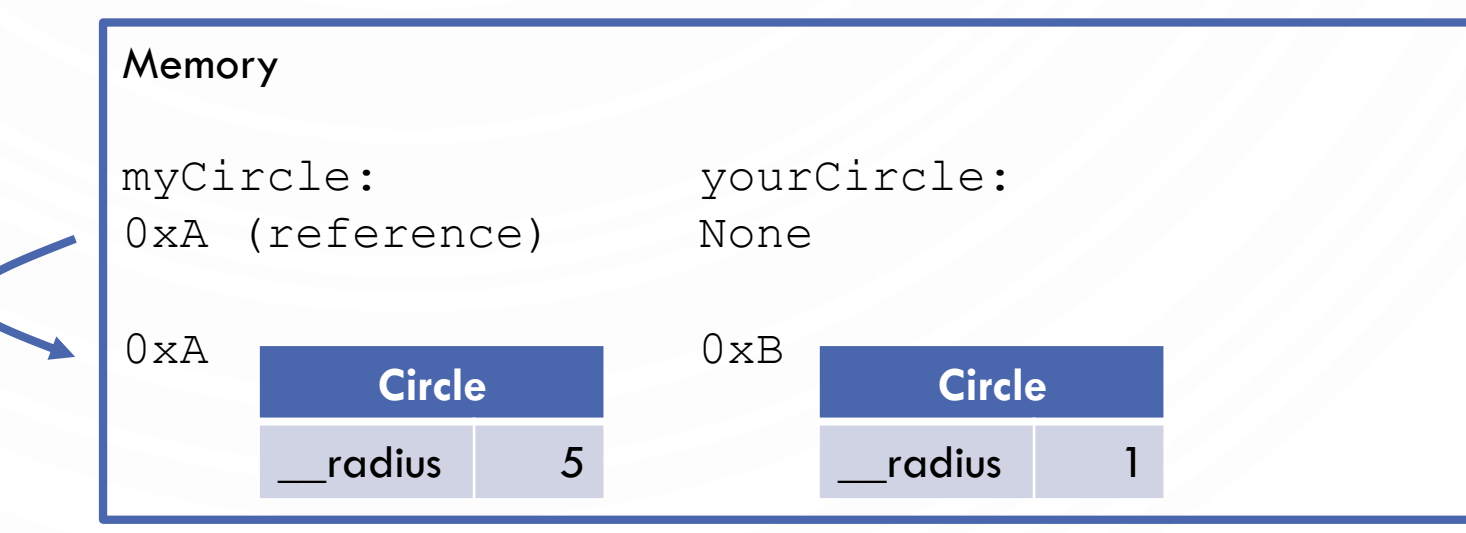

- 1. myCircle =  $Circle(5.0)$
- 2. yourCircle  $=$  Circle()
- 3. yourCircle.setRadius(100)

Assign memory location to reference variable

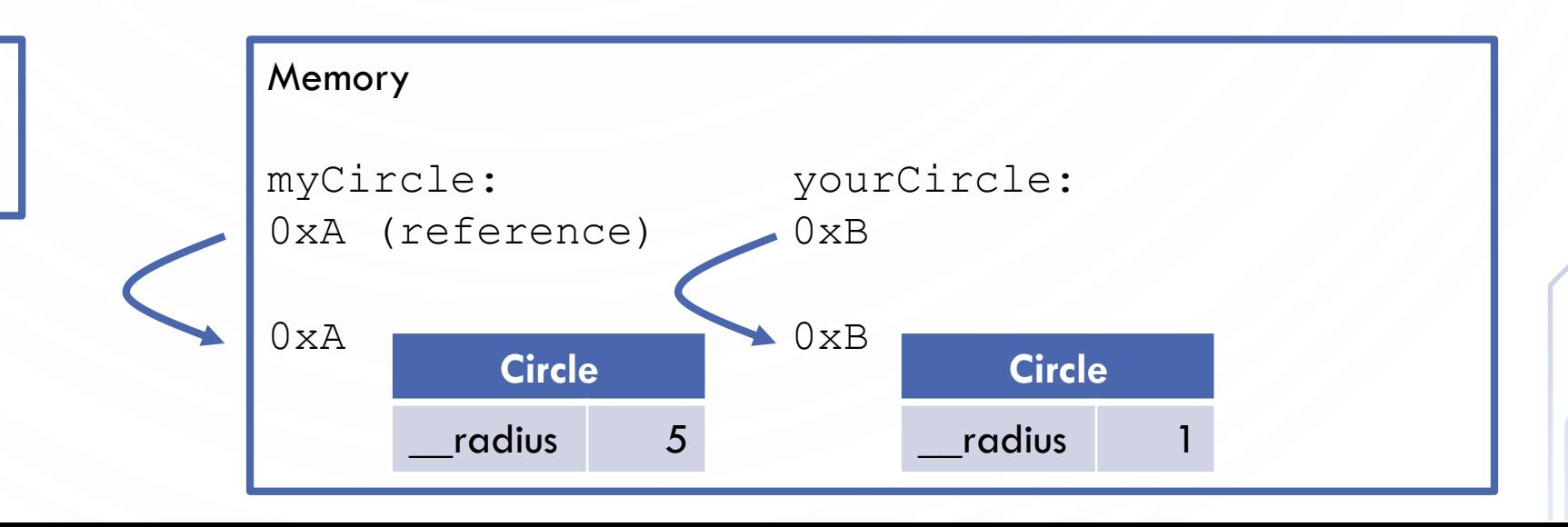

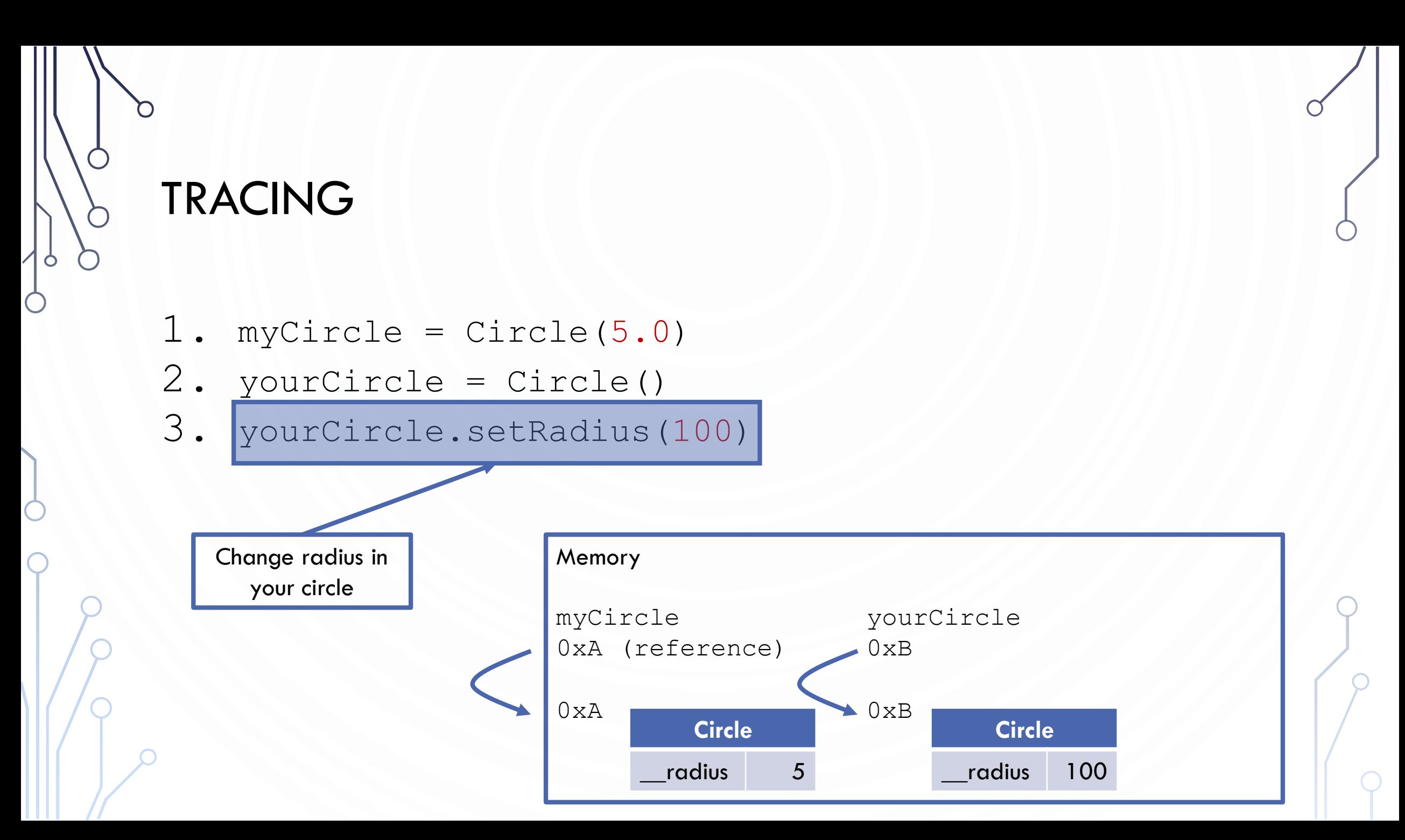

#### WHY SELF?

- Note that the first parameter is special. It is used in the implementation of the method, but not used when the method is called.
- So, what is this parameter **self** for? Why does Python need it?
- **self** is a parameter that represents an object
	- Using **self**, you can access instance variables in an object, which storing data fields
	- Each object is an instance of a class and instance variables are tied to specific objects. Thus, each object has its own unique instance variables.
	- You can use the syntax **self**.x to access the instance variable x for the object **self** inside of a method definition.

# **ACTIVITY**

- Together lets make a program to have a "ball" bouncing in a box
- First lets design
	- A ball needs an x, y position and an x, y velocity and a radius
	- A ball can move by updating the position by adding the velocity
- Now lets code and test with Turtle graphics

# **ACTIVITY**

 $\bigcap$ 

- Lets also abstract the concept of a "vector" (similar to a point) to make the math cleaner.
- Finally, lets make it more interesting with gravity

#### OBJECT-ORIENTED PROGRAMMING

- **Object-oriented Programming**  design principle for large programs
	- **Abstraction**  Modeling objects
	- **Composition** Modeling object associations (HAS-A relationship)
	- **Encapsulation** combining data and operations (methods); data hiding from misuse (private vs public)
	- **Inheritance** Types and sub-types (IS-A relationship)
	- **Polymorphism** Abstract types that can act as other types (for algorithm design)

#### PROCEDURAL VS. OBJECT-ORIENTED

- In procedural programming, data and operations on the data are separate, and this methodology requires sending data to methods.
- Object-oriented programming places data and the operations that pertain to them in an object.
- This approach solves many of the problems inherent in procedural programming.
- The object-oriented programming approach organizes programs in a way that mirrors the real world, in which all objects are associated with both attributes and activities.
- Using objects improves software reusability and makes programs easier to develop and easier to maintain.
- Programming in Python involves thinking in terms of objects; a Python program can be viewed as a collection of cooperating objects.

#### ABSTRACTION AND ENCAPSULATION

- **Abstraction** means to separate class implementation from the use of the class.
	- A description of the class lets the user know how the class can be used (class **contract**)
	- Thus, the user of the class does not need to know how the class is implemented
	- The detail of implementation is **encapsulated** and hidden from the user.

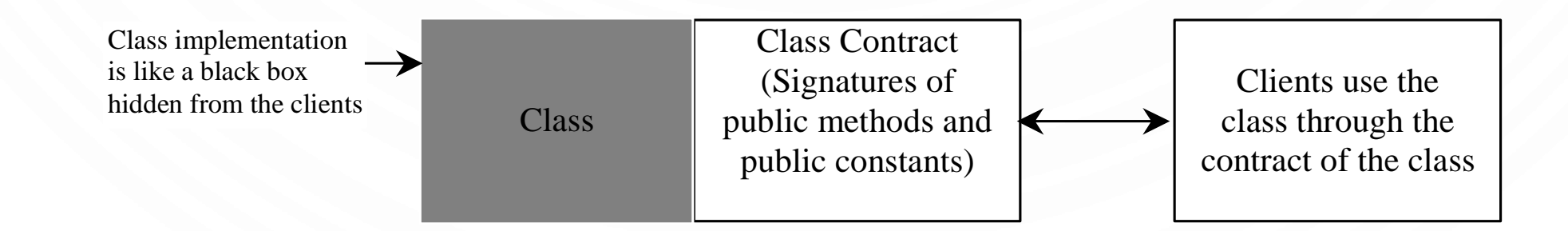

#### UML CLASS DIAGRAM

- An aside: in design, we often document a class in a special diagram called UML, or Universal Markup Language.
- In this, we describe classes, their data, methods, and the relationships to other objects.

#### UML CLASS DIAGRAM FOR ABSTRACTION

O

 $\bigcap$ 

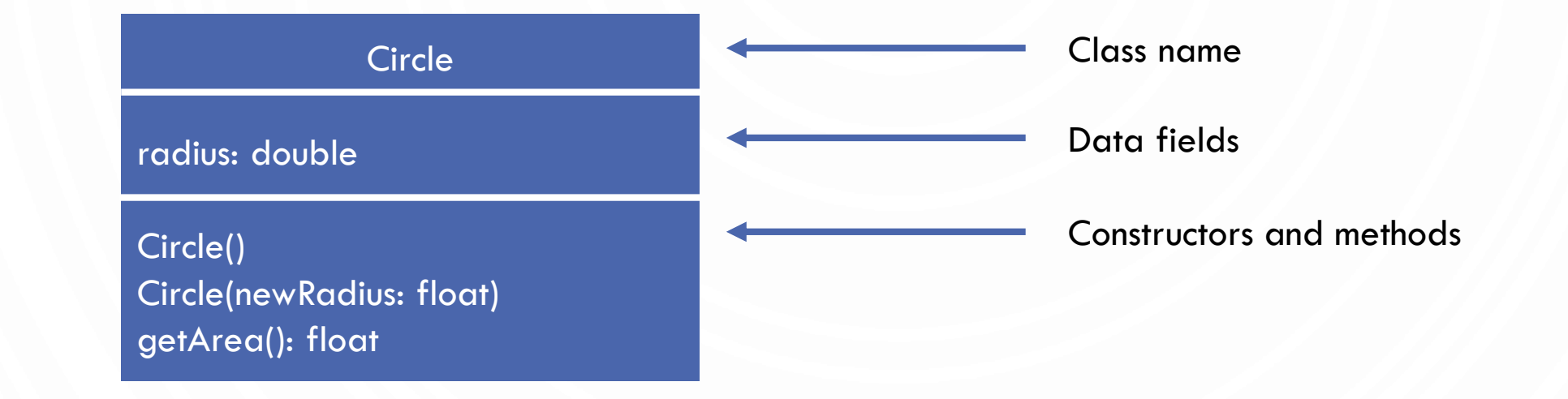

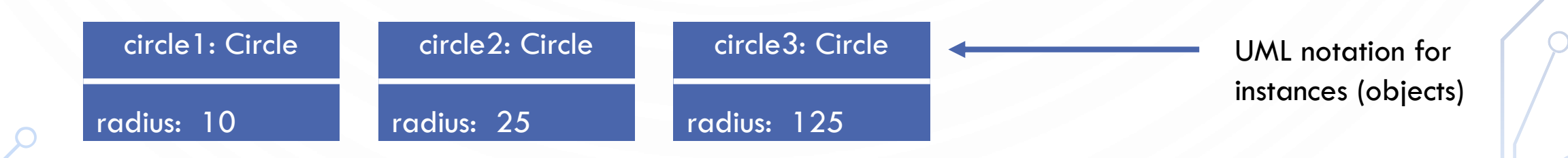

#### EXAMPLE UML DIAGRAM DEFINING A TV OBJECT

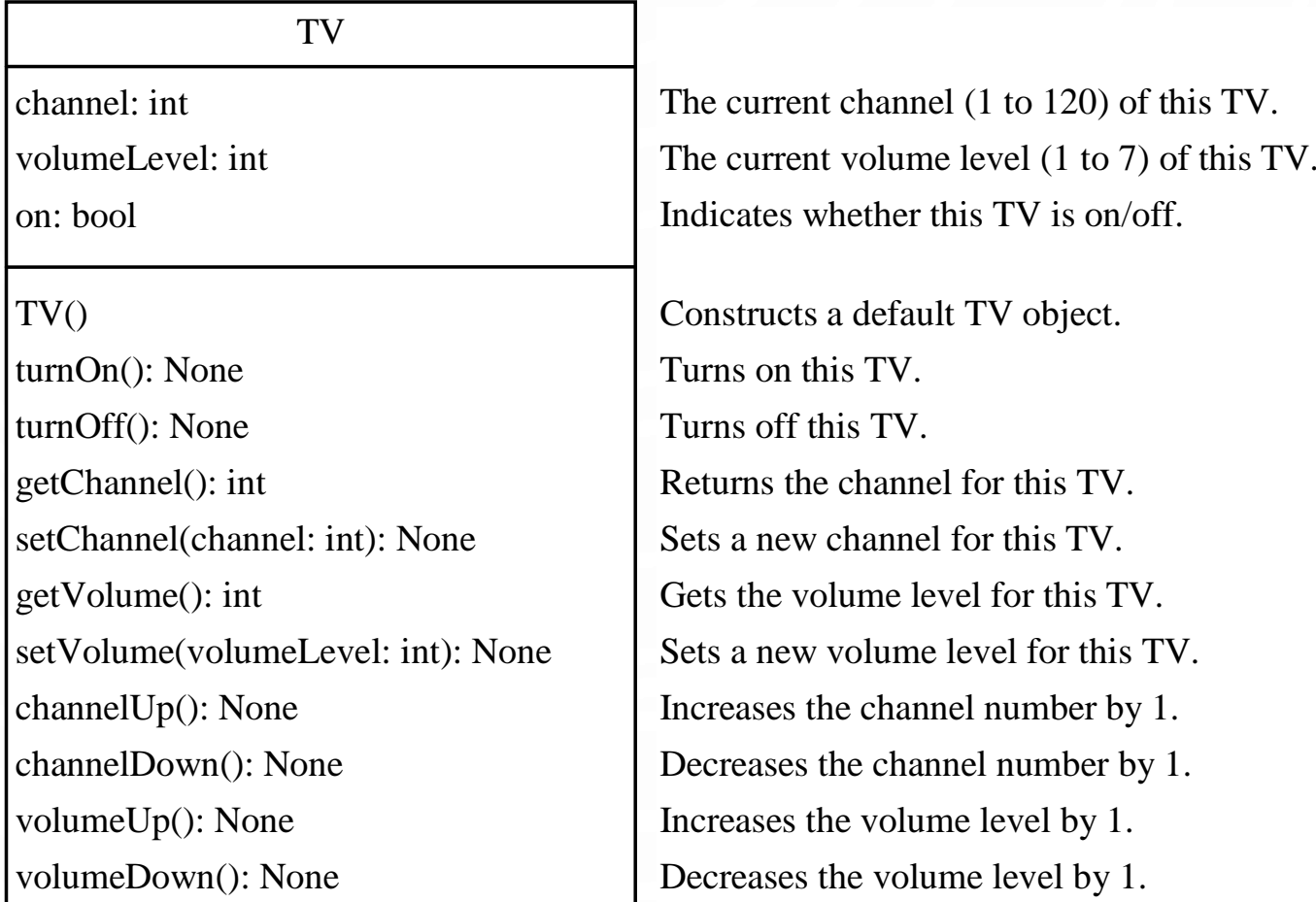

#### DATA FIELD ENCAPSULATION

- Important to protect data from misuse, i.e., prevent direct modifications of data fields, don't let the client directly access data fields.
- Important to make class easy to maintain
- **Data field encapsulation** is accomplished by defining **private** data fields. In Python, the private data fields are defined with two leading underscores. You can also define a private method named with two leading underscores

### DATA FIELD ENCAPSULATION

- Sometimes, accessing this variable will give an AttributeError:
	- $c =$  Circle(5) **print**(c.\_\_radius) # AttributeError # Note if radius was public # (no \_\_ inside the class) # this would work
- Again, *most of the time,* data should be kept private to prevent misuse

#### UML CLASS DIAGRAM FOR ENCAPSULATION

The – sign denotes a private data field.

Loan -annualInterestRate: float -numberOfYears: int -loanAmount: float -borrower: str

Loan(annualInterestRate: float, numberOfYear: int, loanAmount: float, borrower: str)

The get methods for these data fields are provided in the class, but omitted in the UML diagram for brevity.

The annual interest rate of the loan (default: 2.5). The number of years for the loan (default: 1) The loan amount (default: 1000). The borrower of this loan.

Constructs a Loan object with the specified annual interest rate, number of years, loan amount, and borrower.

#### OBJECT COMPOSITION

- **Composition/Aggregation** models **has-a relationships** and represents an ownership relationship between two objects
	- The owner object is called an aggregating object and its class an aggregating class. The subject object is called an aggregated object and its class an aggregated class.
	- Typically represented as a data field in the aggregating object

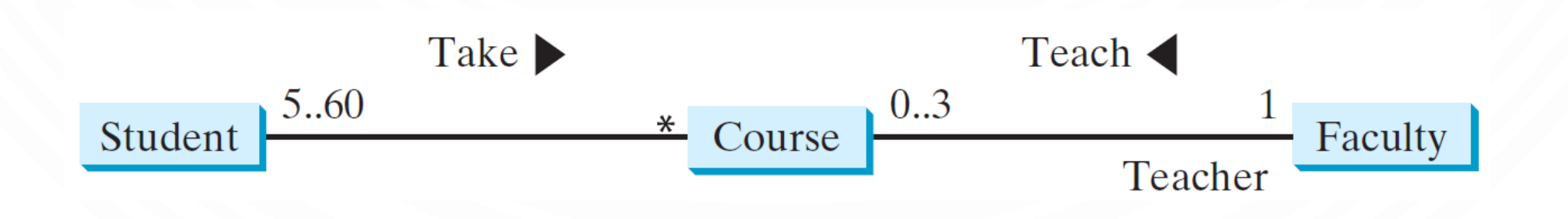

#### AGGREGATION OR COMPOSITION

- Many texts don't differentiate between the two, calling them both compositions – the idea of an object owning another object
- However, the technical difference is:
	- **Composition** a relationship where the owned object cannot exist independent of the owner
	- **Aggregation** a relationship where the owned object can exist independent of the owner

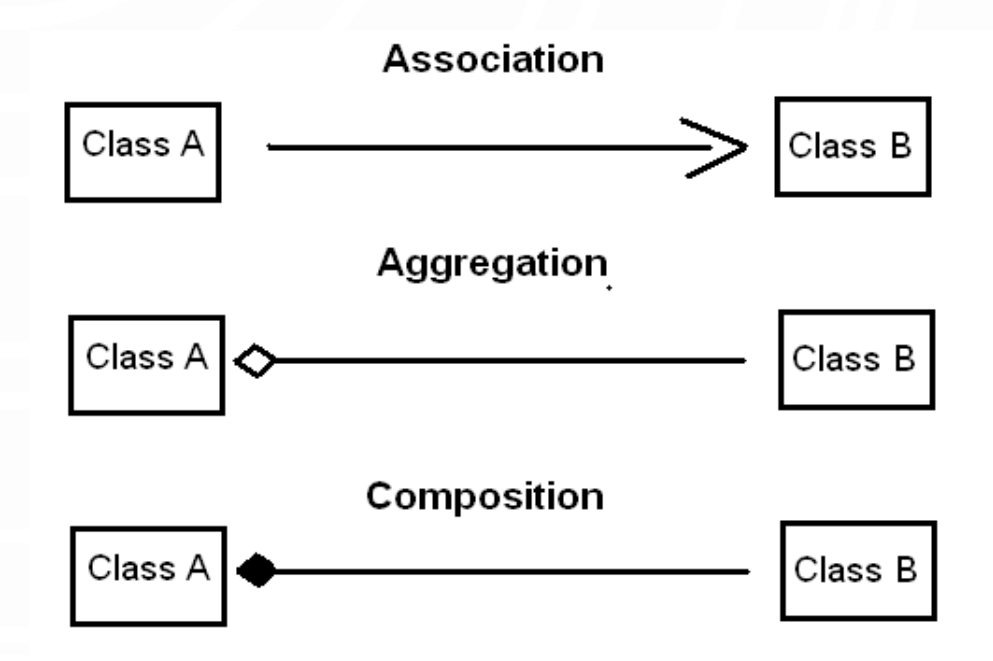

# AGGREGATION BETWEEN SAME CLASS

• Aggregation may exist between objects of the same class. For example, a person may have a supervisor.

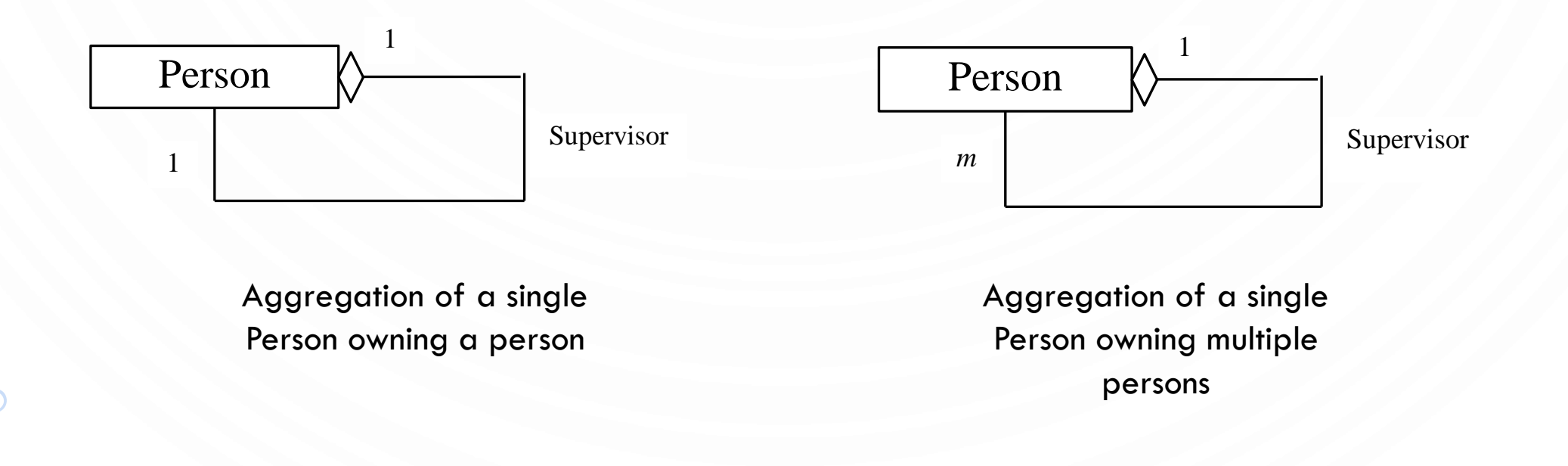

#### **PRACTICE**

- Describe objects (data and functions) for an Aquarium
	- Be descriptive
	- Objects can contain other objects!
	- Objects interact with other objects!

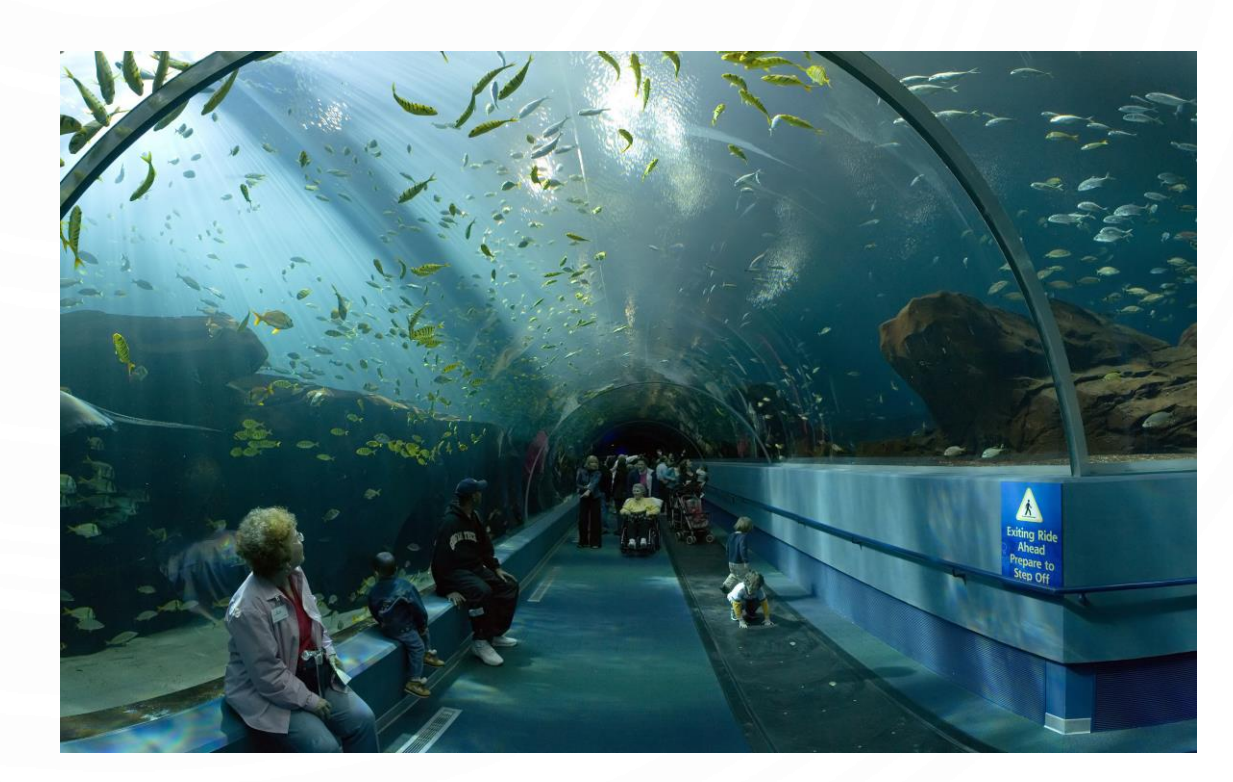

#### EXERCISE

O

- Describe objects (data and functions) for the world of Harry Potter
	- Be descriptive
	- Objects can contain other objects!
	- Objects interact with other objects!

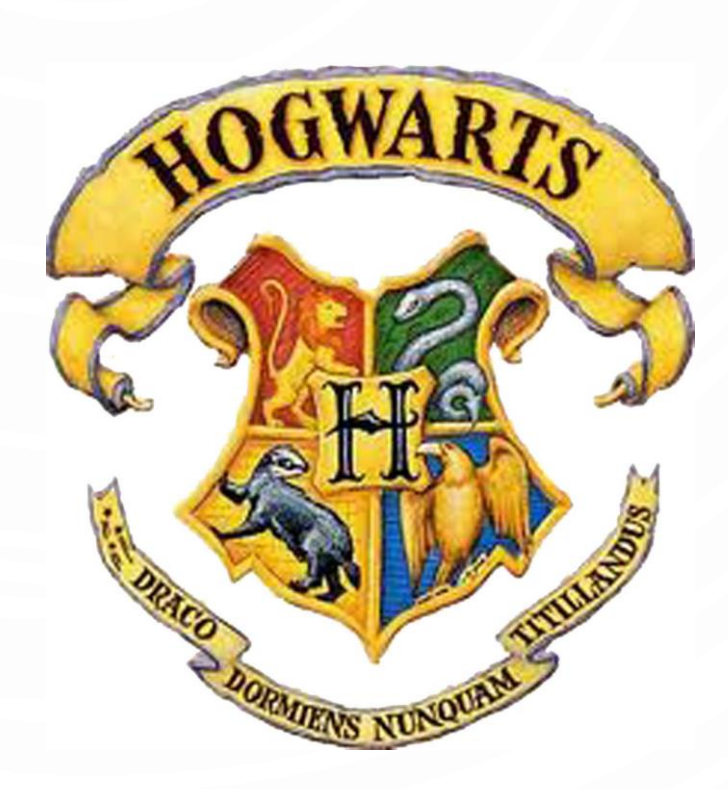

#### ACCESSORS/MODIFIERS

- Methods which read/use the data without modifying it are commonly referred to as **accessors**
- Methods that alter the data of an object are referred to as **modifiers**
- A common accessor/modifier pair is a **getter/setter** for a specific data member
	- The getter method simply returns the data value
	- The setter method simple sets a new value to the data
- What types are the following methods in the circle class?
	- getRadius()
	- setRadius()
	- getArea()
	- getPerimeter()

#### IMMUTABILITY

- If the contents of an object cannot be changed once the object is created, the object is **immutable**.
	- If you delete the set method in the Circle class, the class would be immutable because radius is private and cannot be changed without a set method.
- A class with all private data fields and without modifiers is not necessarily immutable. How?
- The objects for integers/float/string are immutable in python. This is why they act like primitive types.

#### **SCOPE**

- Variables private to a class should only be accessed within that class.
- Recall **scope** is the lifetime of a variable. It dictates where you as the programmer may refer to the identifier (name) in code
	- Rule The scope of class member variables is the entire class (including inside of any method). They can be declared anywhere inside a class.
	- Rule The scope of a local variable starts from its declaration and continues to the end of the block that contains the variable.

#### REFERENCES PASSED TO FUNCTIONS/COPY

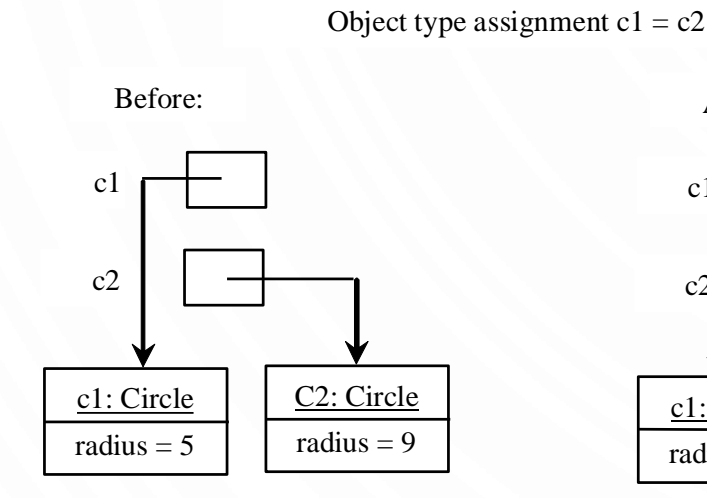

c1 After:  $c2$ c1: Circle radius  $= 5$ C2: Circle radius  $= 9$ 

- When passing objects into functions, they are passed-by-objectreference. This means that the object that is passed to the function is modified directly.
- During assignment of variables, the reference is being copied!

#### STATIC AND CLASS VARIABLES

- You can also have variables shared among all instances, these are called class or static variables
- Declare them at the top of the class: **class** Circle: numInstances = 0 **def** \_\_init\_\_(**self**, radius=1): self. radius = radius Circle.numInstances += 1

#### STATIC AND CLASS FUNCTIONS

- Class functions can operate on the class or static variables
- First parameter will be **cls** (for class) and variables can be accessed from it. Demarcated with **@classmethod**
	- Example (inside of a class): **@classmethod def** getNumInstances(**cls**): **return cls**.numInstances
- Static functions can only read class or static variables
- Takes no special parameters. Demarcated with **@staticmethod**
- Serves as just a utility function
- Example (inside of a class): **@staticmethod def** pi(places): **return round**(math.pi, places)

# INSTANCE VS STATIC

- Instance a, or relating to a, specific object's value
	- Instance variables belong to a specific instance.
	- Instance methods are invoked by an instance of the class.
- Static not a, or relating to a, specific object's value (related to the type).
	- Static variables are shared by all the instances of the class.
	- Static methods are not tied to a specific object.

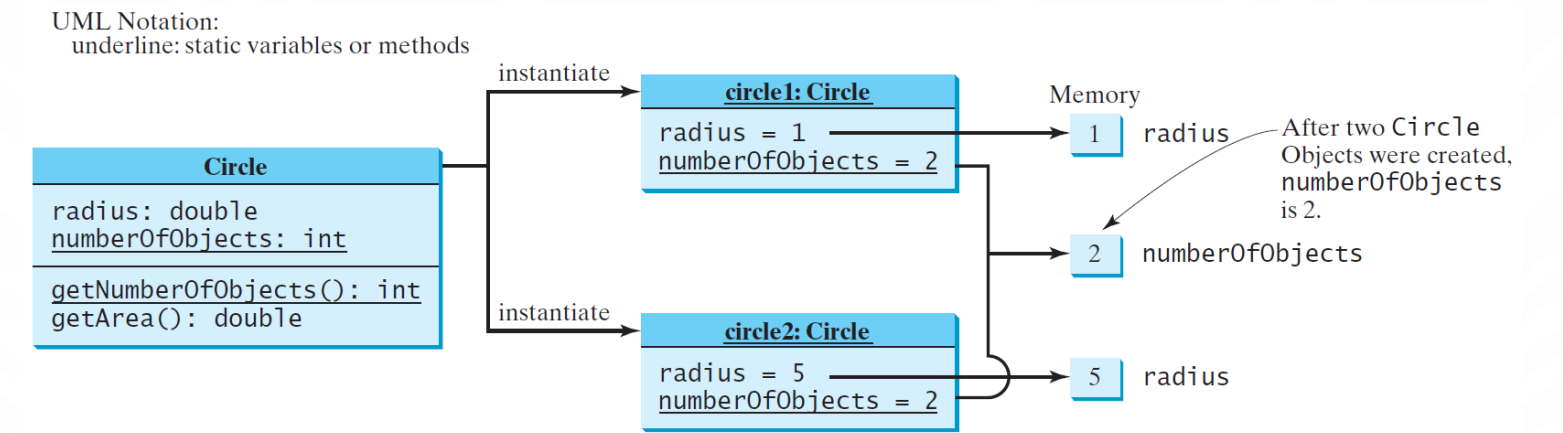

### EXERCISE

- Make and test a class rectangle, defined by a width and height
	- Have methods to compute its area and perimeter
- Bonus:

 $\bigcap$ 

• Support drawing with turtle graphics

### EXERCISE

- Implement odometry for a GoPiGo3 robot. Using only time, spin\_left/spin\_right, forward, and stop track the relative position compared with the starting position.
	- The robot will start at  $(x, y, \theta) = (0, 0, 0)$
	- When the robot goes forward alter  $x$  and  $y$  accordingly
	- When the robot spins alter  $\theta$
- Tip: be careful of the speed of the robot
- Tip: use trigonometry to determine the change in  $x$  and  $y$

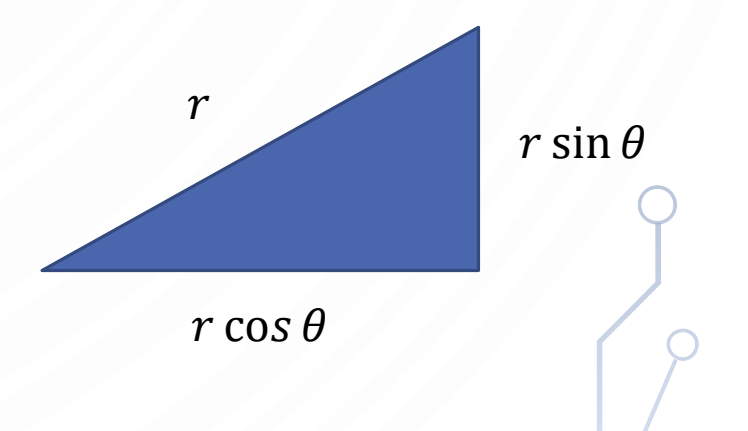